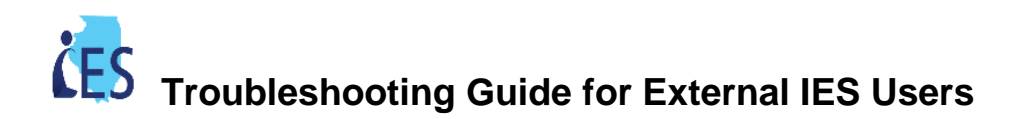

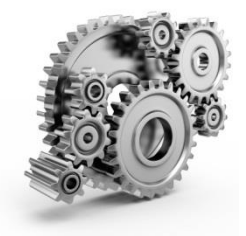

 define a uniform process for The purpose of this document is to troubleshooting problems that external entity partners may encounter when using IES.

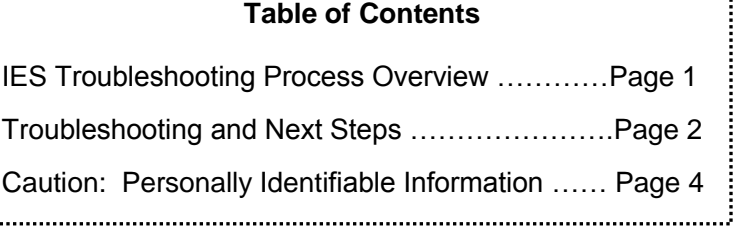

# **INTEGRATED ELIGIBILTY SYSTEM**

The Integrated Eligibility System (IES) is a new public benefits eligibility and case management system. The IES implementation is a joint initiative by the Illinois Department of Healthcare and Family Services (HFS) and Illinois Department of Human Services (DHS). This process document is a resource for other state agencies, contractual and partner staff, and external agencies that will be using IES in an Inquiry or Update capacity to help DHS/HFS shared clients.

# **IES SUPPORT**

This document covers four broad categories of potential user issues: Active Directory ID and password support; Multi Factor Authentication support, IES functionality questions, and IES error messages. The table below outlines the various entities that handle problems in these categories. Please follow the specified course of action for the type of issue you are experiencing.

Each Agency should have a designated Agency Security Administrator (ASA); this will be your first resource for assistance when encountering problems in IES. If your ASA cannot resolve your problem, they will take the next steps necessary to escalate you problem.

# **RESOURCES**

**IES Transition Center** – Contains Computer Based Tutorials (CBTs) that review access, functionality and terminology in IES, and Job Aides that will help you to use your screens, understand Multi-Factor Authentication (MFA), and log in to IES. <http://www.dhs.state.il.us/page.aspx?item=76484>

Email Support for other User groups: [HFS.PacisTransition@illinois.gov](mailto:HFS.PacisTransition@illinois.gov)

#### **User Troubleshooting Steps:**

- 1<sup>st</sup> Step Refer to Common Problems table and tips
- 2<sup>nd</sup> Step Notify your Agency Security Administrator
- 3<sup>rd</sup> Step The ASA will forward problem report as required dependent on type of problem.

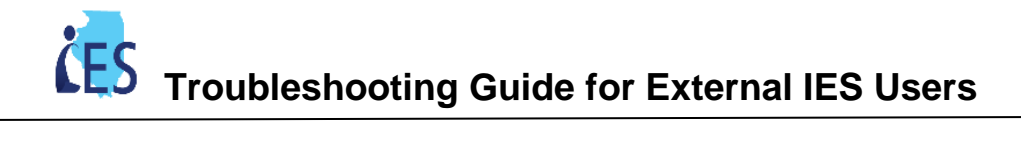

#### COMMON PROBLEMS WITH TROUBLESHOOTING TIPS AND NEXT STEPS

### Obtaining External ID (Username)

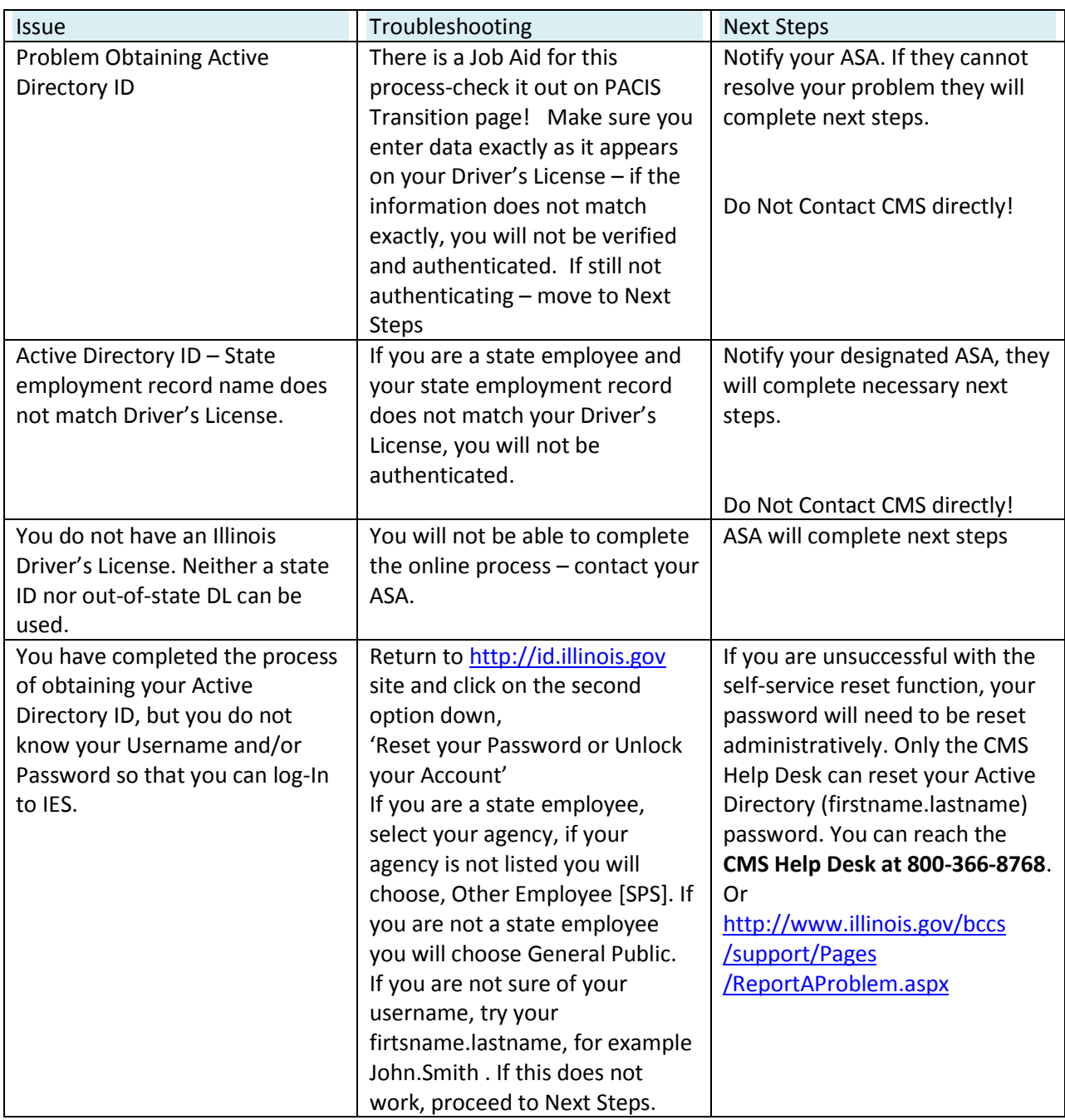

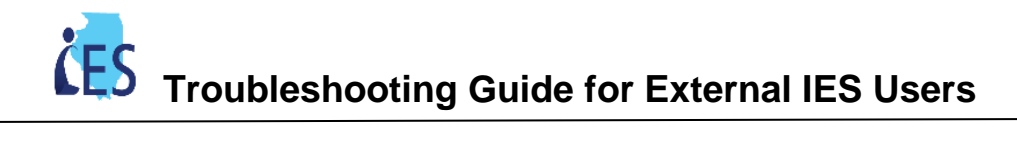

## Logging in to IES & MFA

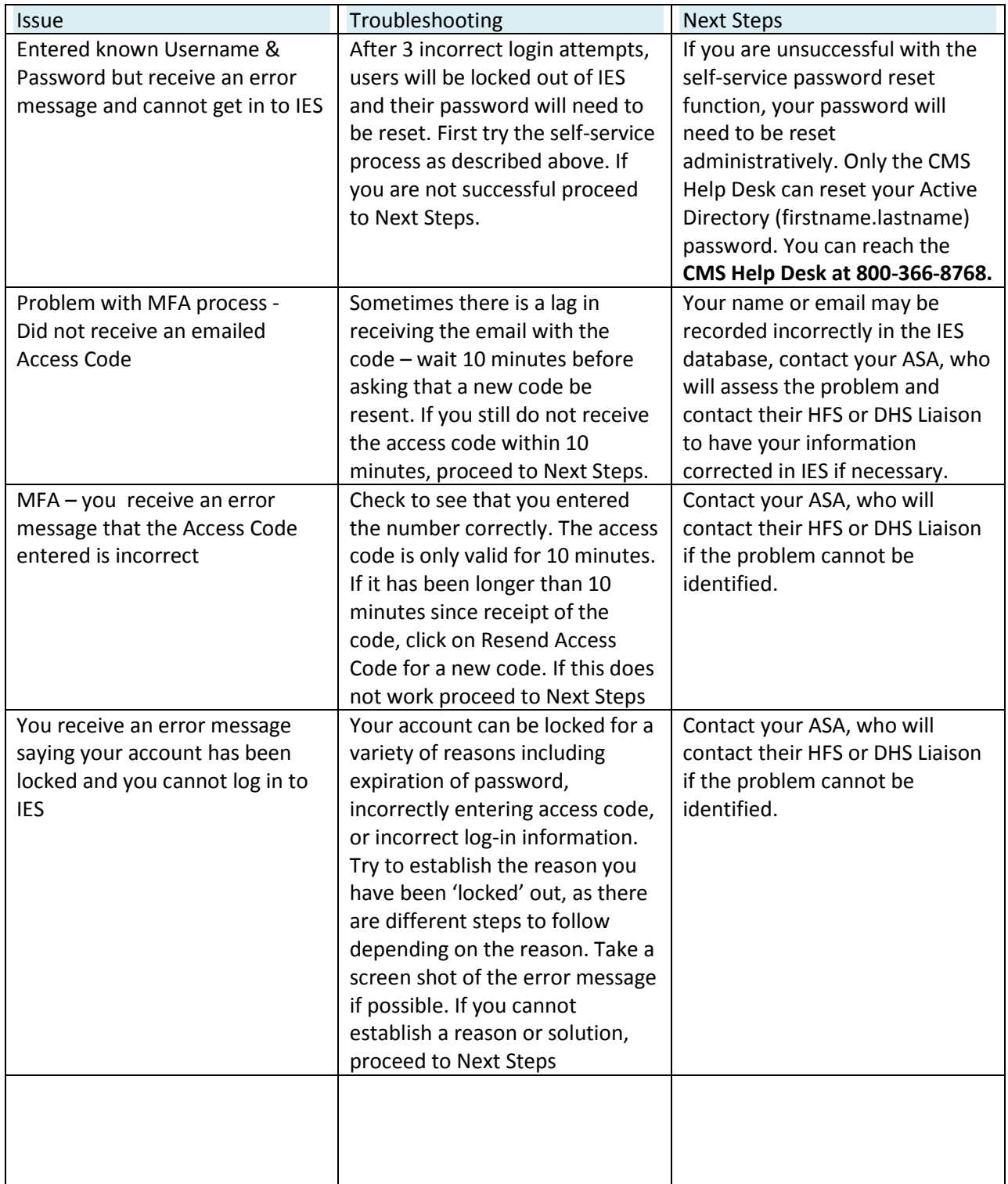

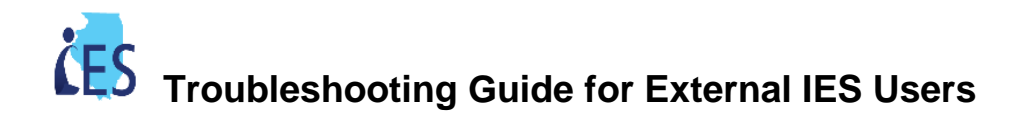

#### Navigation and Understanding Information in IES

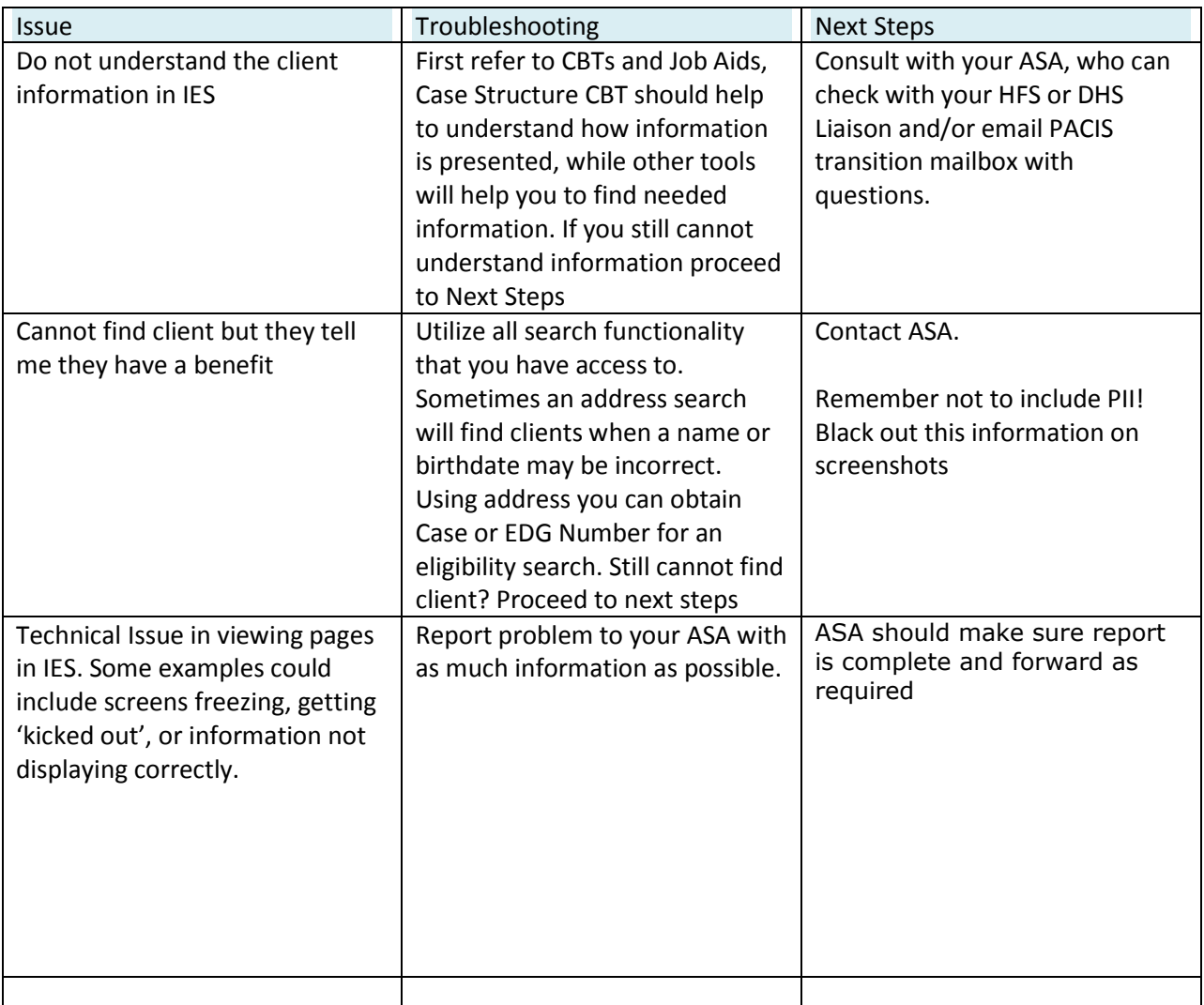

# **Caution: Personally Identifiable Information (PII)**

When reporting ABE problems, users should NEVER include a client's personally identifiable information, for example first and last name in combination with a birthdate or social security number. Be especially careful of screenshots with PII. Anytime a SSN is included in a screenshot, the screenshot should be encrypted. If the user cannot encrypt, make sure to block out the number - this can be done using a text box if necessary. T-Numbers or case numbers are not PII.